## **Cutting element names**

The element names can be cut if they are too long, which makes the relation map difficult to read.

To cut element names

- 
- 1. Click  $\blacksquare$  in the Diagram toolbar.
- 2. Select the **Cut Element Names** option.

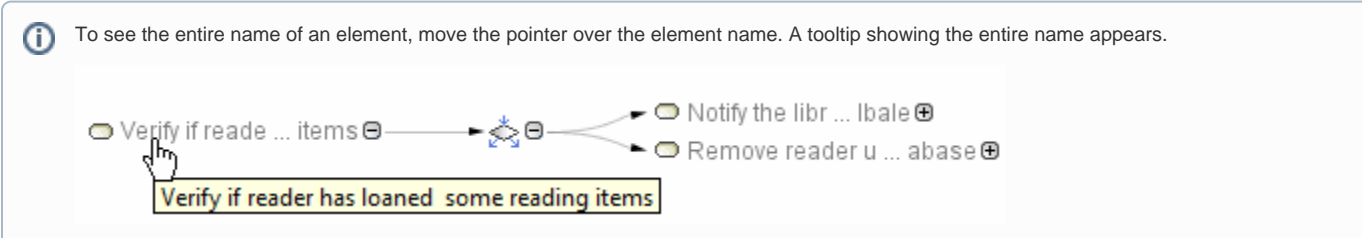